In questo capitolo conclusivo della parte dedicata a Sgmltexi, si riepiloga brevemente l'uso di questo sistema di composizione, attraverso la comparazione con Texinfo. In questo modo, si può comprendere cosa di Texinfo non è disponibile con Sgmltexi.

«

Si osservi che nei modelli sintattici, le parentesi graffe hanno significato letterale, facendo parte dei comandi di Texinfo.

### **@***spazio\_bianco*

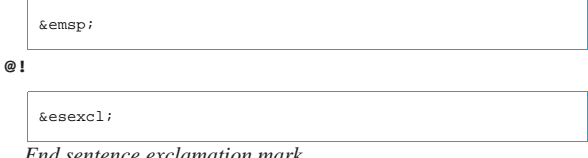

*End sentence exclamation mark*

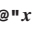

**@'***x*

Per la rappresentazione di caratteri speciali, si possono utilizzare le entità standard SGML, oppure i caratteri della codifica ISO 8859-*n* selezionata con l'opzione '**--input-encoding**', o con l'attributo '**charset**' dell'elemento '**sgmltexi**'.

```
@*
```
| |<br>

# **@,{***x***}**

**@-**

**@.**

**@:**

**@?**

http:/

 $\label{eq:optimal} a p \mu m$  if  $2 \, \textcircled{e} \, g m$  and

**@@**

Per la rappresentazione di caratteri speciali, si possono utilizzare le entità standard SGML, oppure i caratteri della codifica ISO 8859-*n* selezionata con l'opzione '**--input-encoding**', o con l'attributo '**charset**' dell'elemento '**sgmltexi**'.

```
|<br>| <dh>
   |
|&esperiod;
  End sentence period
   |
|&nes;
  Not ending sentence
@=x
  Non disponibile.
   |
|&esquest;
  End of sentence question mark
   |
|@
```
«a2» 2013.11.11 --- *Copyright Daniele Giacomini -- appunti2@gmail.com* http://informaticalibera.net  $-$  Copyright  $\otimes$  Daniele Giacomini -**@^ @'** «a2» 2013.11.11

Per la rappresentazione di caratteri speciali, si possono utilizzare le entità standard SGML, oppure i caratteri della codifica ISO 8859-*n* selezionata con l'opzione '**--input-encoding**', o con l'attributo '**charset**' dell'elemento '**sgmltexi**'.

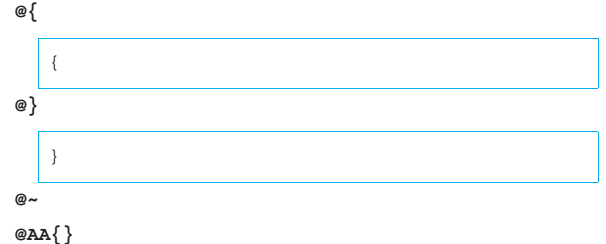

### **@aa{}**

Per la rappresentazione di caratteri speciali, si possono utilizzare le entità standard SGML, oppure i caratteri della codifica ISO 8859-*n* selezionata con l'opzione '**--input-encoding**', o con l'attributo '**charset**' dell'elemento '**sgmltexi**'.

### **@acronym{***abbreviazione***}**

| |<acronym>*abbreviazione*</acronym>

### **@AE{}**

# **@ae{}**

Per la rappresentazione di caratteri speciali, si possono utilizzare le entità standard SGML, oppure i caratteri della codifica ISO 8859-*n* selezionata con l'opzione '**--input-encoding**', o con l'attributo '**charset**' dell'elemento '**sgmltexi**'.

# **@afivepaper**

**@afourpaper**

# **@afourlatex**

### **@afourwide**

In sostituzione di questi comandi, si possono usare le opzioni della riga di comando: '**--paper=a5**', '**--paper=a4**', '**--paper=a4latex**', '**--paper=a4wide**'.

### **@alias** *nuovo***=***esistente*

Non disponibile. Probabilmente si può rimediare inserendo il comando all'interno dell'elemento '**texinfo**'.

### **@anchor{***nome***}**

| |<anchor id="*nome*">

### **@appendix** *titolo*

**@appendixsec** *titolo*

**@appendixsection** *titolo*

**@appendixsubsec** *titolo*

**@appendixsubsection** *titolo*

### **@appendixsubsubsec** *titolo*

**@appendixsubsubsection** *titolo*

Le appendici si ottengono nell'ambito dell'elemento '**appendix**'.

### **@asis**

La parola '**asis**' è usata come argomento dell'attributo '**emphasis**' degli elementi '**table**', '**vtable**' e '**ftable**'.

#### **@author** *autore*

| |<author>*autore*</author>

# **@b{***testo***}**

| |<bold>*testo*</bold>

### **@bullet{}**

 $\&$ bull;

#### **@bye**

| |</sgmltexi>

# **@c** *commento*

# **@comment** *commento*

Non è disponibile un elemento equivalente, dal momento che l'SGML offre un suo sistema per annotare i commenti. Se necessario, questo comando può essere incluso all'interno di un elemento '**texinfo**'.

# **@cartouche**

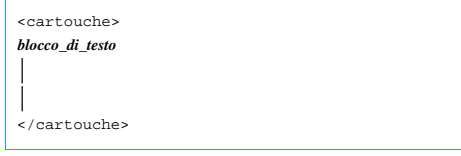

# **@center** *testo*

| |<center>*testo*</center>

Non si può usare nel titolo del documento.

# **@centerchap** *titolo*

Non disponibile.

**@chapheading** *titolo*

| |<h1 type="heading">*titolo*</h1>

### **@chapter** *titolo*

| |<h1>*titolo*</h1>

**@cindex** *voce*

| |<cindex entry="*voce*">

### **@cite{***riferimento***}**

| |<cite>*riferimento*</cite>

**@clear** *indicatore*

Non disponibile. Eventualmente può essere usato all'interno dell'elemento '**texinfo**'.

# **@code{***testo***}**

| |<code>*sample*</code>

**@command{***nome\_comando***}**

| |<command>*nome\_comando*</command>

# **@contents**

| |<contents>

**@copyright{}**

©

# **@defcodeindex** *nome\_indice*

| |<defcodeindex>*nome\_indice*</defcodeindex>

### **@defcv** *categoria classe nome*

**@defcvx** *categoria classe nome*

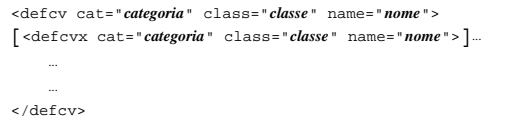

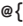

### **@deffn** *categoria nome argomento*...

**@deffnx** *categoria nome argomento*...

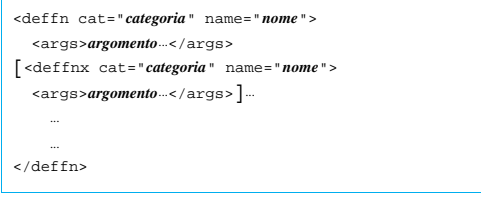

**@defindex** *nome\_indice*

| |<defindex>*nome\_indice*</defindex>

### **@definfoenclose** *nuovo\_comando prima dopo*

Non disponibile. Eventualmente può essere usato all'interno dell'elemento '**texinfo**'.

#### **@defivar** *classe nome\_variabile\_di\_istanza*

### **@defivarx** *classe nome\_variabile\_di\_istanza*

| |<defivar class="*classe*" name="*nome\_variabile\_di\_istanza*"> |[<defivarx class="*classe*" name="*nome\_variabile\_di\_istanza*">]... | ... | ... |</defivar>

### **@defmac** *nome\_macro argomento*...

**@defmacx** *nome\_macro argomento*...

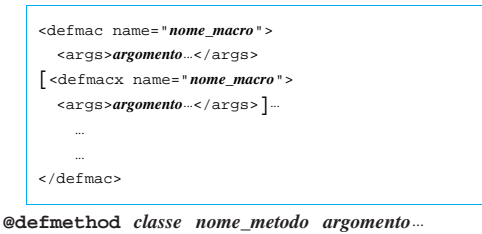

**@defmethodx** *classe nome\_metodo argomento*...

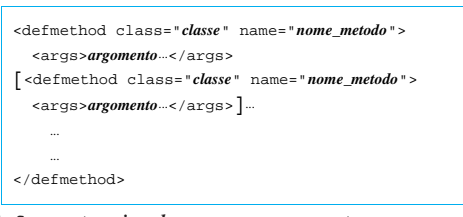

**@defop** *categoria classe nome argomento*...

**@defopx** *categoria classe nome argomento*...

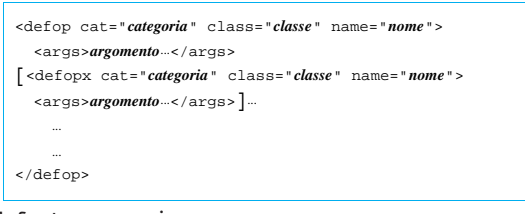

### **@defopt** *nome\_opzione*

**@defoptx** *nome\_opzione*

```
|
|<defopt name="nome_opzione">
 |[<defoptx name="nome_opzione">]
| ...
| ...
 |</defopt>
```
### **@defspec** *nome argomento*...

**@defspecx** *nome argomento*...

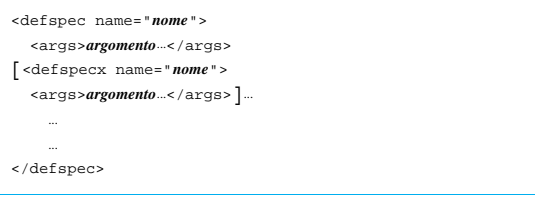

# **@deftp** *categoria nome attributo*...

**@deftpx** *categoria nome attributo*...

| |<deftp cat="*categoria*" name="*nome*"> | <args>*attributo*...</args> |[<deftpx cat="*categoria*" name="*nome*"> | <args>*attributo*...</args>]... | ... | ... |</deftp>

**@deftypefn** *classificazione tipo\_dati nome argomento*...

**@deftypefnx** *classificazione tipo\_dati nome argomento*...

| |<deftypefn cat="*classificazione*" type="*tipo\_dati*" name="*nome*"> | <args>*argomento*...</args> |[<deftypefnx cat="*classificazione*" type="*tipo\_dati*" name="*nome*">

| <args>*argomento*...</args>]...

| ... | ... |</deftypefn>

**@deftypefun** *tipo\_dati nome\_funzione argomento*...

**@deftypefunx** *tipo\_dati nome\_funzione argomento*...

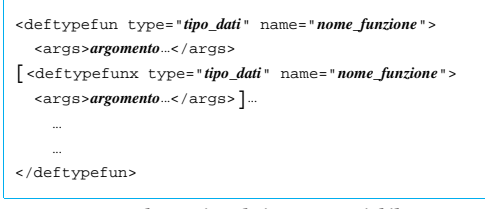

### **@deftypeivar** *classe tipo\_dati nome\_variabile*

**@deftypeivarx** *classe tipo\_dati nome\_variabile*

| |<deftypeivar class="*classe*" type="*tipo\_dati*" name="*nome\_variabile*"> |[<deftypeivarx class="*classe*" type="*tipo\_dati*" name="*nome\_variabile*"> ]... | ... | ... |</deftypeivar>

**@deftypemethod** *classe tipo\_dati nome\_metodo argomento*...

**@deftypemethodx** *classe tipo\_dati nome\_metodo argomento*...

```
|
|<deftypemethod class="classe" type="tipo_dati" name="nome_metodo">
   | <args>argomento...</args>
|[<deftypemethodx class="classe" type="tipo_dati" name="nome_metodo">
   | <args>argomento...</args>]...
| ...
| ...
|</deftypemethod>
```
**@deftypeop** *categioria classe tipo\_dati nome argomento*...

**@deftypeopx** *categioria classe tipo\_dati nome argomento*...

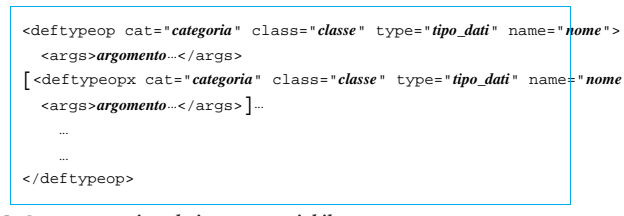

### **@deftypevar** *tipo\_dati nome\_variabile*

### **@deftypevarx** *tipo\_dati nome\_variabile*

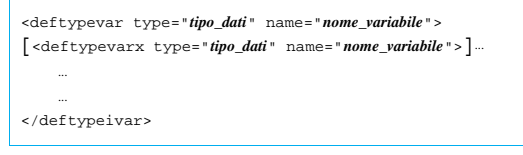

# **@deftypevr** *classificazione tipo\_dati nome\_variabile*

**@deftypevrx** *classificazione tipo\_dati nome\_variabile*

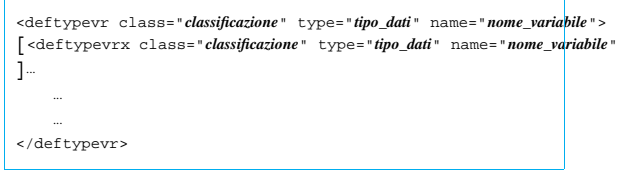

### **@defun** *nome\_funzione argomento*...

**@defunx** *nome\_funzione argomento*...

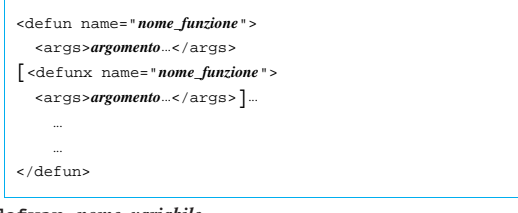

# **@defvar** *nome\_variabile*

### **@defvarx** *nome\_variabile*

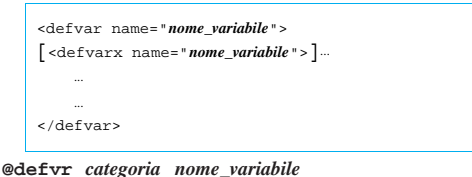

**@defvrx** *categoria nome\_variabile*

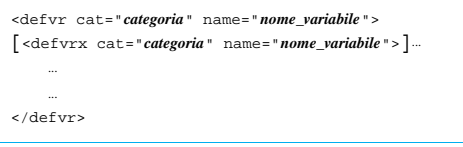

# **@detailmenu**

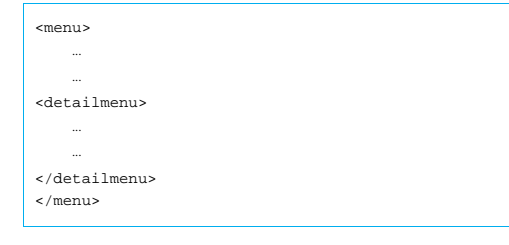

### **@dfn{***termine***}**

| |<dfn>*termine*</dfn>

# **@dircategory** *dirpart*

```
@direntry
```

```
|
|<infodir cat="dirpart">
| ...
| ...
|</infodir>
```
# **@display**

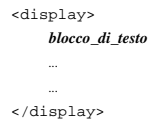

# **@dmn{***dimensione***}**

| |<dmn>*dimensione*</dmn>

**@documentdescription** *descrizione* **@end documentdescription**

| |<documentdescription content="*descrizione*">

### **@documentencoding** *codifica*

| |<sgmltexi charset="*codifica*">

Definisce la codifica del sorgente Texinfo che viene generato, stabilendo implicitamente che lo stesso sorgente SGML è realizzato nello stesso modo. Viene oscurato dall'opzione '**--input-encoding**', che prende la precedenza generando un sorgente Texinfo in formato ISO 646 puro (ASCII a 7 bit).

### **@documentlanguage** *cc*

| |<sgmltexi lang="*cc*">

**@dotaccent{***c***}**

Per la rappresentazione di caratteri speciali, si possono utilizzare le entità standard SGML, oppure i caratteri della codifica ISO 8859-*n* selezionata con l'opzione '**--input-encoding**', o con l'attributo '**charset**' dell'elemento '**sgmltexi**'.

# **@dots{}**

| |&dots;

# **@email{***indirizzo***,** *testo\_mostrato***}**

| |<email email="*indirizzo*" name="*testo\_mostrato*">

# **@emph{***testo***}**

| |<emph>*testo*</emph>

### **@env{***variabile\_di\_ambiente***}**

| |<env>*variabile\_di\_ambiente*</env>

# **@enddots{}**

| |&enddots;

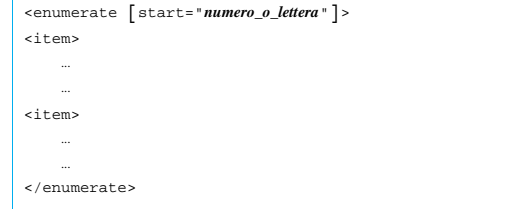

# **@equiv{}**

| |≡ |

**@error{}**

| |&error;

### **@evenfooting**

### **@evenheading**

**@everyfooting**

### **@everyheading**

Non disponibile. Eventualmente può essere usato all'interno dell'elemento '**texinfo**'.

### **@example**

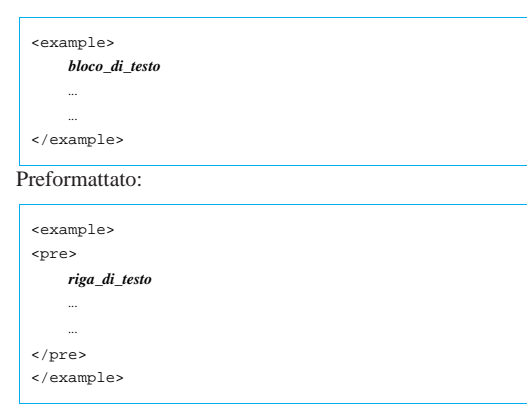

Letterale:

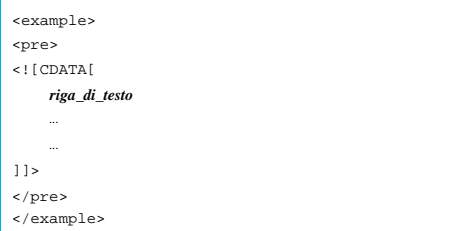

# **@exampleindent**

Non disponibile. Eventualmente può essere usato all'interno dell'elemento '**texinfo**'.

# **@exlamdown**

|<br>| &iexcl;

### **@exdent**

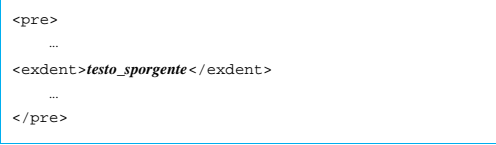

### **@expansion{}**

| |&expansion;

**@file{***nome\_file***}**

| |<file>*nome\_file*</file>

### **@finalout**

Non gestibile, in quanto il sorgente Texinfo che viene generato contiene sempre questo comando.

# **@findex** *voce*

| |<findex entry="*voce*">

### **@flushleft**

| |<flushleft>*testo*</flushleft>

### **@flushright**

| |<flushright>*testo*</flushright> |

# **@footnote{***testo\_del\_piè\_pagina***}**

| |<footnote>*testo\_del\_piè\_pagina*</footnote> |

### **@footnotestyle** *stile*

| |<footnotestyle content="*stile*"> |

In alternativa si può usare l'opzione '**--footnotestyle=***stile*' della riga di comando, la quale prevale.

### **@format**

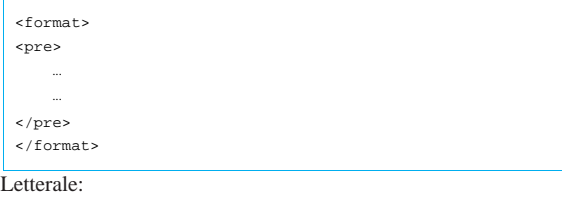

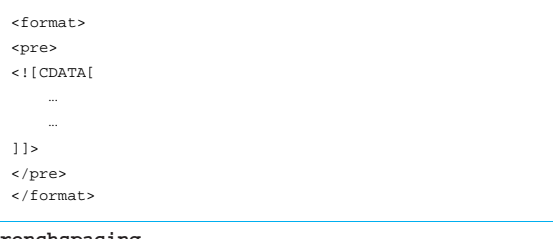

# **@frenchspacing**

| |<sgmltexi spacing="french"> |

### **@ftable** *comando\_di\_composizione*

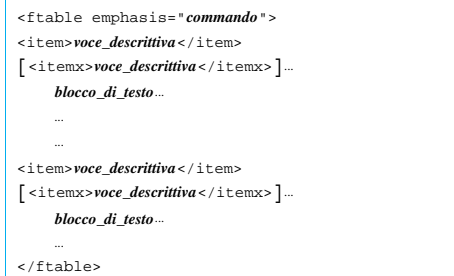

### **@group**

| |<group>*blocco\_di\_testo*</group>

# **@H{***c***}**

Per la rappresentazione di caratteri speciali, si possono utilizzare le entità standard SGML, oppure i caratteri della codifica ISO 8859-*n* selezionata con l'opzione '**--input-encoding**', o con l'attributo '**charset**' dell'elemento '**sgmltexi**'.

### **@heading** *titolo*

| |<h2 type="heading">*titolo*</h2>

# **@headings on**

**@headings off**

# **@headings single**

**@headings double**

| |<headings content="on"> |<headings content="off"> |<headings content="single"> |<headings content="double">

In alternativa si può usare l'opzione '**--headings**' della riga di comando, la quale prevale su queste direttive:

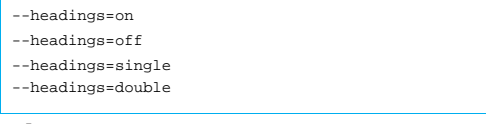

### **@html**

| |<html>*codice\_html*</html>

**@hyphenation{***parole\_separate\_in\_sillabe***}**

| |<hyphenation words="*parole\_separate\_in\_sillabe*"> |

### **@i{***testo***}**

|<br>| <italic>*testo*</italic>

### **@ifclear** *opzione*

Non disponibile. Eventualmente può essere usato all'interno dell'elemento '**texinfo**'.

### **@ifhtml**

Ci sono due possibilità: testo interno alle righe e blocchi di testo.

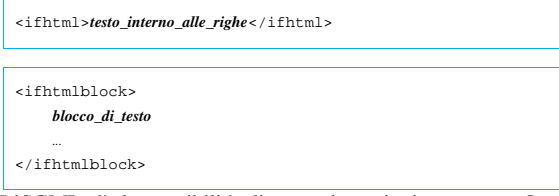

L'SGML dà la possibilità di usare le sezioni marcate. Queste posso essere controllate da Sgmltexi attraverso l'opzione '**--sgml-include**' della riga di comando. Per esempio, il sorgente SGML potrebbe essere simile al pezzo seguente:

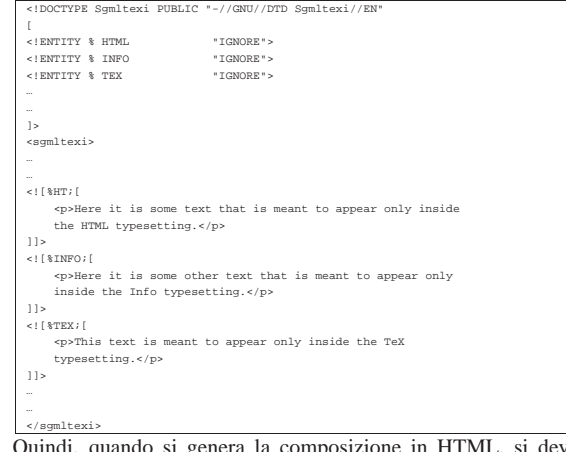

Quindi, quando si genera la composizione in HTML, si deve utilizzare l'opzione '**--sgml-include=HTML**':

\$ **sgmltexi --sgml-include=HTML --html mio\_file.sgml** [*Invio* ]

Per la composizione nel formato Info, si deve usare l'opzione '**--sgml-include=INFO**':

\$ **sgmltexi --sgml-include=INFO --info mio\_file.sgml** [*Invio* ]

Nello stesso modo, per la composizione attraverso TeX si deve usare l'opzione '**--sgml-include=TEX**':

\$ **sgmltexi --sgml-include=TEX --tex mio\_file.sgml** [*Invio* ]

### **@ifinfo**

Ci sono due possibilità: testo interno alle righe e blocchi di testo.

|<br>| <ifinfo>*testo\_interno\_alle\_righe*</ifinfo>

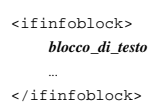

L'SGML dà la possibilità di usare le sezioni marcate, come è già

stato mostrato a proposito del comando '**@ifhtml**'.

# **@ifnothtml**

Ci sono due possibilità: testo interno alle righe e blocchi di testo.

| |<ifnothtml>*testo\_interno\_alle\_righe*</ifnothtml>

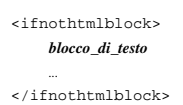

L'SGML dà la possibilità di usare le sezioni marcate. Queste posso essere controllate da Sgmltexi attraverso l'opzione '**--sgml-include**' della riga di comando. Per esempio, il sorgente SGML potrebbe essere simile al pezzo seguente:

```
|<!DOCTYPE Sgmltexi PUBLIC "-//GNU//DTD Sgmltexi//EN"
\lceil|<!ENTITY % NOTHTML "IGNORE">
|<!ENTITY % NOTINFO "IGNORE">
|<!ENTITY % NOTTEX "IGNORE">
|...
|...
]|<sgmltexi>
|...
|...
|<![%NOTHTML;[
     | <p>Here it is some text that is meant to appear only outside
     the HTML typesetting.</p>
]]
|<![%NOTINFO;[
     | <p>Here it is some other text that is meant to appear only
    | outside the Info typesetting.</p>
|] >
 |<![%NOTTEX;[
    | <p>This text is meant to appear only outside the TeX
    | typesetting.</p>
|]]>
|...
|...
|</sgmltexi>
```
Quindi, quando si genera la composizione in HTML, si devono utilizzare le opzioni '**--sgml-include=NOTINFO**' e '**--sgml-include=NOTTEX**':

 $$$  sgmltexi --sgml-include=NOTINFO --sgml-include=NOTTEX  $\leftrightarrow$  →-html mio\_file.sgml[*Invio*]

Per la composizione nel formato Info, si devono utilizzare le opzioni '**--sgml-include=NOTHTML**' e '**--sgml-include=NOTTEX**':

 $$$  sgmltexi --sgml-include=NOTHTML --sgml-include=NOTTEX  $\leftrightarrow$ ֒→**--info mio\_file.sgml** [*Invio* ]

Nello stesso modo, per la composizione attraverso TeX si devono utilizzare le opzioni '**--sgml-include=NOTHTML**' e '**--sgml-include=NOTINFO**':

\$ sgmltexi --sgml-include=NOTHTML --sgml-include=NOTINFO ←<br>→--tex mio\_file.sgml[*Invio*]

# **@ifnotinfo**

Ci sono due possibilità: testo interno alle righe e blocchi di testo.

| |<ifnotinfo>*testo\_interno\_alle\_righe*</ifnotinfo>

| |<ifnotinfoblock> | *blocco\_di\_testo*

| ... |</ifnotinfoblock>

L'SGML dà la possibilità di usare le sezioni marcate, come è già stato mostrato a proposito del comando '**@ifnothtml**'.

### **@ifnotplaintext**

Ci sono due possibilità: testo interno alle righe e blocchi di testo.

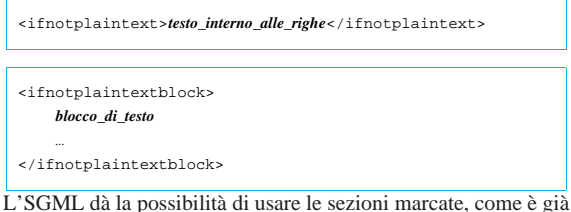

stato mostrato a proposito del comando '**@ifnothtml**'.

### **@ifnottex**

Ci sono due possibilità: testo interno alle righe e blocchi di testo.

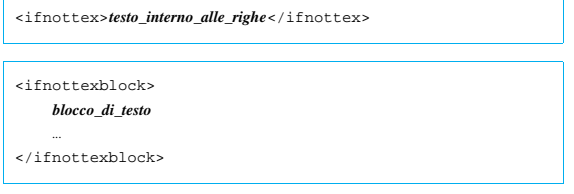

L'SGML dà la possibilità di usare le sezioni marcate, come è già stato mostrato a proposito del comando '**@ifnothtml**'.

### **@ifnotxml**

Ci sono due possibilità: testo interno alle righe e blocchi di testo.

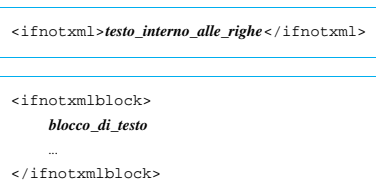

L'SGML dà la possibilità di usare le sezioni marcate, come è già stato mostrato a proposito del comando '**@ifnothtml**'.

# **@ifplaintext**

Ci sono due possibilità: testo interno alle righe e blocchi di testo.

| |<ifplaintext>*testo\_interno\_alle\_righe*</ifplaintext>

|<br>| <ifplaintextblock> | *blocco\_di\_testo*

| ...

|</ifplaintextblock>

L'SGML dà la possibilità di usare le sezioni marcate, come è già stato mostrato a proposito del comando '**@ifnothtml**'.

### **@ifset** *flag*

Non disponibile. Eventualmente può essere usato all'interno dell'elemento '**texinfo**'.

### **@iftex**

Ci sono due possibilità: testo interno alle righe e blocchi di testo.

|<br>| <iftex>*testo\_interno\_alle\_righe*</iftex> |<br>| <iftexblock> | *blocco\_di\_testo* | ... |</iftexblock> L'SGML dà la possibilità di usare le sezioni marcate, come è già

#### **@ifxml**

Ci sono due possibilità: testo interno alle righe e blocchi di testo.

stato mostrato a proposito del comando '**@ifhtml**'.

```
|
|<ifxml>testo_interno_alle_righe</ifxml>
|<br>| <ifxmlblock>
      | blocco_di_testo
| ...
|</ifxmlblock>
```
L'SGML dà la possibilità di usare le sezioni marcate, come è già stato mostrato a proposito del comando '**@ifhtml**'.

# **@ignore**

Non disponibile. Eventualmente può essere usato all'interno dell'elemento '**texinfo**'. Se non è necessario inserire commenti nel file Texinfo che viene generato, si possono usare i commenti secondo l'SGML:

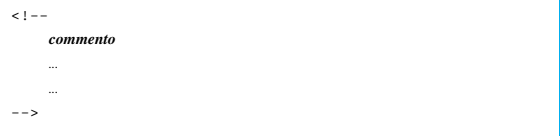

| |<image name="*nome\_file*" width="*ampiezza*" height="*altezza*">

### **@include**

Non disponibile. Eventualmente può essere usato all'interno dell'elemento '**texinfo**'. L'SGML offre un meccanismo alternativo:

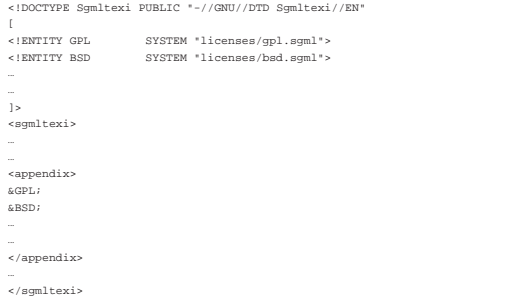

come si può vedere dall'esempio, l'inserzione nel testo di 'licenses/gpl.sgml' e di 'licenses/bsd.sgml' avviene attraverso l'uso delle macro SGML '**&GPL;**' e '**&BSD;**'.

Se è necessario includere un file Texinfo, si può fare come si vede nell'esempio seguente:

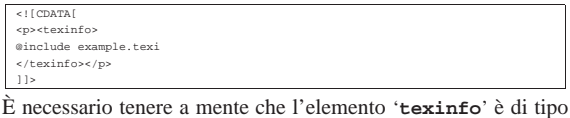

interno alle righe di testo. Ecco perché nell'esempio è contenuto in un elemento '**p**'.

# **@inforef{***nome\_nodo***, [***voce***],** *nome\_file\_info***}**

| |<inforef id="*nome\_nodo*" name="*voce*" info="*nome\_file\_info*">

### **\input** *file\_macro*

Non è possibile inserire macro aggiuntive all'inizio del documento, oltre a quella predefinita che imposta la sintassi Texinfo.

### **@item**

Questo comando di Texinfo viene usato in contesti molto diversi. All'interno di Sgmltexi non esiste un modo unico per utilizzarlo, per cui conviene vedere piuttosto la descrizione dei comandi '**@table**', '**@ftable**', '**@vtable**', '**@itemize**', '**@enumerate**' e '**@multitable**'.

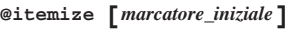

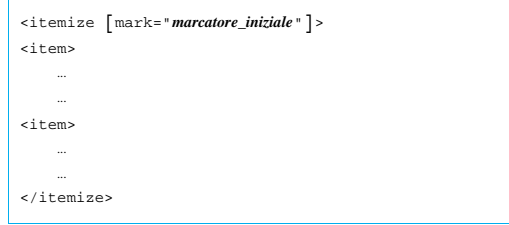

### **@itemx**

Questo comando di Texinfo viene usato in contesti molto diversi. All'interno di Sgmltexi non esiste un modo unico per utilizzarlo, per cui conviene vedere piuttosto la descrizione dei comandi '**@table**', '**@ftable**' e '**@vtable**'.

# **@kbd{***tasti\_premuti***}**

| |<kbd>*tasti\_premuti*</kbd>

**@kbdinputstyle** *stile*

| |<kbdstyle style="*stile*">

**@key{***nome\_tasto***}**

| |<key>*nome\_tasto*</key>

# **@kindex** *voce*

| |<kindex entry="*voce*"> |

### **@L{}**

|<br>| &Lstrok;

**@l{}**

|<br>| &lstrok;

# **@lisp**

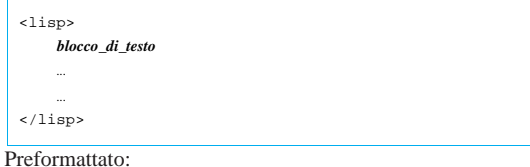

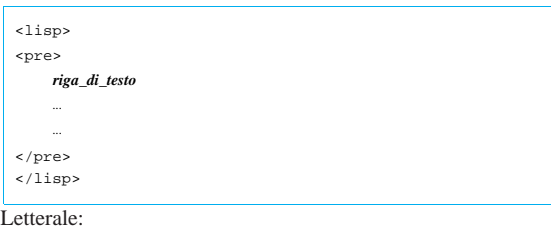

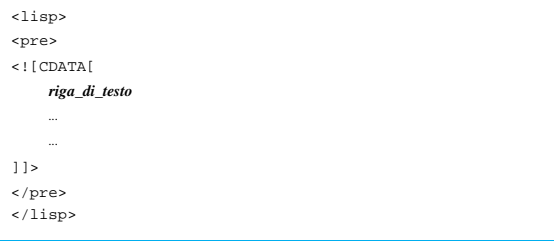

# **@lowersections**

Non disponibile. Eventualmente può essere usato all'interno dell'elemento '**texinfo**'.

### **@macro** *nome\_macro* **{***parametri***}**

Non disponibile. Eventualmente può essere usato all'interno dell'elemento '**texinfo**'.

# **@majorheading** *titolo*

Non disponibile attualmente.

**@math{***espressione\_matematica***}**

|<br>| <math> espressione\_matematica </math>

### **@menu**

| |<menu>[*menù\_info*</menu>] |

# **@minus{}**

|<br>&minus;

### **@multitable** *larghezza\_delle\_colonne*

|<br>| <multitable> |<columnfraction>*frazione\_larghezza\_complessiva*</columnfraction>... |<raw>*cella*[<tab>*cella*]...</raw>... |... |</multitable>

|<br>| <multitable> |<columnexample>*testo\_di\_esempio*</columnexample>... |<raw>*cella*[<tab>*cella*]...</raw>...

|</multitable>

**@need** *n*

|...

| |<need mils="*n*">

### **@node** *nome***,** *successivo***,** *precedente***,** *superiore*

La gestione manuale dei nodi di Texinfo avviene come si vede nello schema seguente, dove ci si limita a stabilire il nome del nodo in questione:

| |<h*n* node="*nome*">*titolo*</h*n*>

Se è necessario un controllo completo sui nodi, si possono stabilire anche gli altri dati, come nello schema seguente:

| |<h*n* node="*nome*" next="*successivo*" prev="*precedente*" up="*superiore*">*titolo*</h

Sgmltexi non fa alcun controllo di validità per quanto riguarda l'inserzione manuale dei nodi.

### **@noindent**

| |<p indent="off">

### **@novalidate**

Non disponibile. Eventualmente può essere usato all'interno dell'elemento '**texinfo**'.

### **O{}**

|<br>| &Oslash;

**o{}**

eslash;

**@oddfooting**

### **@oddheading**

Non disponibile. Eventualmente può essere usato all'interno dell'elemento '**texinfo**'.

# **@option{***opzione***}**

| |<option>*opzione*</option>

#### **@page**

|<br>|<page>

# **@pagesizes [***ampiezza***][,** *altezza***]** Non disponibile.

**@paragraphindent** *rientro*

Non disponibile.

# **@pindex** *voce*

| |<pindex entry="*voce*">

**@point{}**

| |&point;

# **@pounds{}**

| |£ |

# **@print{}**

```
|
|&print;
```
### **@printindex** *nome\_indice*

| |<printindex name="*nome\_indice*">

# **@pxref{***nome\_nodo***, [***voce***], [***argomento\_o\_titolo***], [** *file\_info***], [***manual***]}**

| |<pxref id="*nome\_nodo*" name="*voce*" title="*argomento\_o\_titolo*" info="*file\_inf* | ptitle="*manual*">

### **@questiondown{}**

|<br>| &iquest;

### **@quotation**

| |<quotation> | *testo\_interno\_alle\_righe*

| ...

| ... |</quotation>

### **@r{***testo***}**

| |<roman>*testo*</roman>

# **@raisesections**

Non disponibile.

**@ref{***nome\_nodo***, [***voce***], [***argomento\_o\_titolo***], [***file\_info***] , [***manuale***]}**

| |<ref id="*nome\_nodo*" name="*voce*" title="*argomento\_o\_titolo*" info="*file\_info* | ptitle="*manuale*">

# **@refill**

Non disponibile.

# **@result{}**

| |&result;

# **@ringaccent{***c***}**

Per la rappresentazione di caratteri speciali, si possono utilizzare le entità standard SGML, oppure i caratteri della codifica ISO 8859-*n* selezionata con l'opzione '**--input-encoding**', o con l'attributo '**charset**' dell'elemento '**sgmltexi**'.

### **@samp{***testo***}**

| |<samp>*testo*</samp>

### **@sc{***testo***}**

| |<sc>*testo*</sc>

# **@section** *titolo*

| |<h2>*titolo*</h2>

# **@set** *flag string*

Non disponibile. Eventualmente può essere usato all'interno dell'elemento '**texinfo**'.

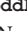

### **@setchapternewpage on**

**@setchapternewpage off**

### **@setchapternewpage odd**

Si può usare l'elemento '**setchapternewpage**', come negli schemi seguenti:

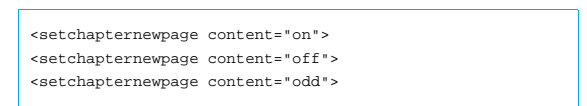

In alternativa si può utilizzare l'opzione '**--setchapternewpage**', nella riga di comando:

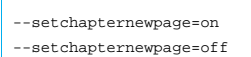

- |--setchapternewpage=odd
- 

# **@setcontentsaftertitlepage**

Non disponibile.

# **@setfilename** *nome\_file\_info*

| |<setfilename content="*nome\_file\_info*">

# **@setshortcontentsaftertitlepage**

Non disponibile.

# **@settitle** *titolo*

| |<settitle content="*titolo*">

#### **@shortcontents**

| |<shortcontents>

# **@shorttitlepage** *title*

Non disponibile.

### **@smallbook**

Si usa per questo l'opzione: '**--paper=small**'.

# **@smalldisplay**

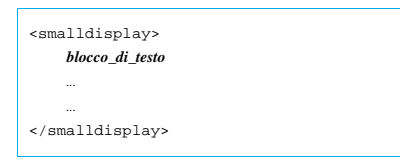

# **@smallexample**

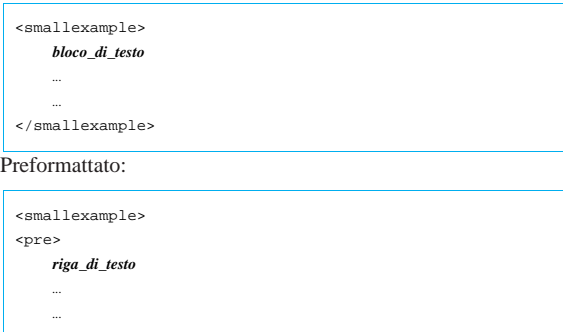

#### |</pre> |</smallexample>

Letterale:

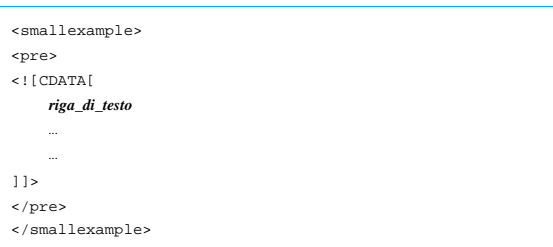

# **@smallformat**

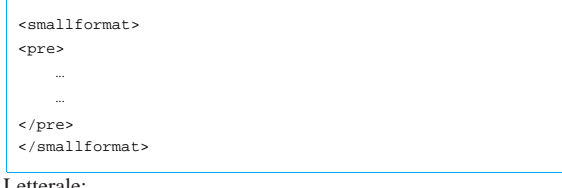

# Letterale:

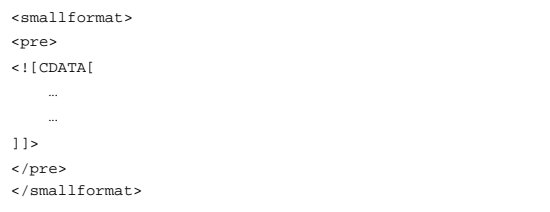

# **@smalllisp**

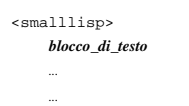

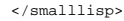

# Preformattato:

| |<smalllisp> |<pre> | *riga\_di\_testo* | ... | ... |</pre>

|</smalllisp>

# Letterale:

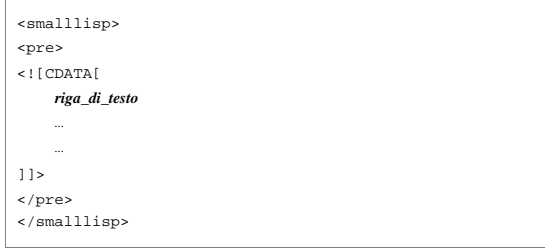

# **@sp** *n*

| |<sp lines="*n*"> |

# **@ss{}**

|<br>| &szlig;

### **@strong{***testo***}**

| |<strong>*testo*</strong>

### **@subheading** *titolo*

| |<h3 type="heading">*titolo*</h3>

**@subsection** *titolo*

| |<h3>*titolo*</h3>

**@subsubheading** *titolo*

| |<h4 type="heading">*titolo*</h4>

**@subsubsection** *titolo*

| |<h4>*titolo*</h4>

**@subtitle** *sottotitolo*

| |<subtitle>*sottotitolo*</subtitle>

### **@summarycontents**

| |<summarycontents>

**@syncodeindex** *indice\_di\_origine indice\_di\_destinazione*

| |<syncodeindex from="*indice\_di\_origine*" to="*indice\_di\_destinazione*">

# **@synindex** *indice\_di\_origine indice\_di\_destinazione*

| |<synindex from="*indice\_di\_origine*" to="*indice\_di\_destinazione*">

### **@t{***testo***}**

| |<typewriter>*testo*</typewriter>

### **@tab**

Si veda la descrizione di '**@multitable**'.

# **@table** *comando\_di\_composizione*

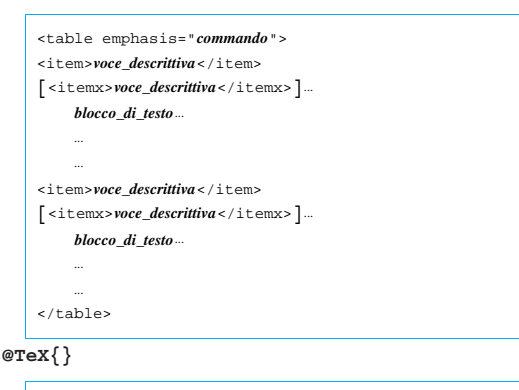

# | |&TeX;

**@tex**

| |<tex>*pezzo\_di\_sorgente\_tex*</tex> |

### **@thischapter**

# **@thischaptername**

**@thisfile**

### **@thispage**

# **@thistitle**

Non disponibile. Eventualmente può essere usato all'interno dell'elemento '**texinfo**'.

### **@tie{}**

|<br>| &nbsp;

672

### **@tieaccent{***cc***}**

Non disponibile. Eventualmente può essere usato all'interno dell'elemento '**texinfo**'.

```
@tindex voce
```
| |<tindex entry="*voce*">

```
@title titolo
```
| |<title>*titolo*</title>

# **@titlefont{***testo***}**

Non disponibile.

# **@titlepage**

Non disponibile. Si veda come è organizzata la struttura di Sgmltexi.

### **@today**

| |&today;

# **@top**

Viene generato automaticamente.

### **@u{***c***}**

**@ubaraccent{***c***}**

### **@udotaccent{***c***}**

Non disponibile. Eventualmente può essere usato all'interno dell'elemento '**texinfo**'.

### **@unnumbered** *titolo*

| |<h1 type="unnumbered">*titolo*</h1>

#### **@unnumberedsec** *titolo*

| |<h2 type="unnumbered">*titolo*</h2>

### **@unnumberedsubsec** *titolo*

| |<h3 type="unnumbered">*titolo*</h3>

### **@unnumberedsubsubsec** *titolo*

| |<h4 type="unnumbered">*titolo*</h4>

**@uref{***url***, [***testo\_mostrato***], [***rimpiazzo***]}**

| |<uref uri="*url*" name="*testo\_mostrato*" replace="*rimpiazzo*"> |

### **@url{***url***}**

| |<url>*url*</url>

# **@v{***c***}**

Non disponibile. Eventualmente può essere usato all'interno dell'elemento '**texinfo**'.

# **@value{***indicatore***}**

Non disponibile. Eventualmente può essere usato all'interno dell'elemento '**texinfo**'.

# **@var{***metavariabile***}**

| |<var>*metavariabile*</var>

### **@verb{***xtesto\_letterale x***}**

| |<verb char="*x*"><[CDATA[*testo\_letterale*]]></verb>

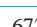

# **@verbatim** *testo\_letterale* **@end verbatim**

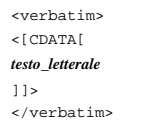

# **@verbatiminclude** *file*

| |<verbatiminclude file="*file*"> |

### **@vindex** *voce*

| |<vindex entry="*voce*">

### **@vskip** *ammontare\_dell'avanzamento*

Non disponibile. Eventualmente può essere usato all'interno dell'elemento '**texinfo**'.

**@vtable** *comando\_di\_composizione* | |<vtable emphasis="*commando*"> |<item>*voce\_descrittiva*</item>

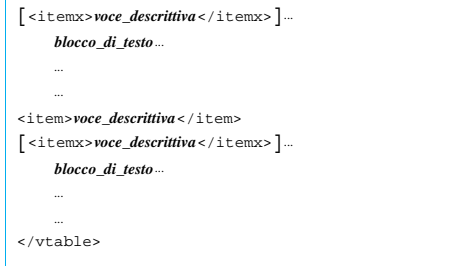

### **@w{***testo***}**

| |<whole>*testo*</whole>

**@xref{***nome\_nodo***, [***voce***], [***argomento\_o\_titolo***], [***file\_info*

# **], [***manuale***]}**

| |<xref id="*nome\_nodo*" name="*voce*" title="*titolo\_o\_argomento*" info="*file\_inf* | ptitle="*manuale*">